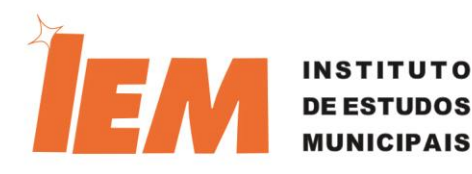

Porto Alegre, 27 de junho de 2024.

Prezados, Município de São Vicente do Sul São Vicente do Sul – RS

### Assunto: Proposta FICATESWEB – Validade 60 dias

O IEM apresenta proposta para contratação do sistema de informática: SISTEMA DE FISCALIZAÇÃO E CÁLCULO DO TRANSPORTE ESCOLAR FICATESWEB – MÓDULO CÁLCULO. O valor total para contratação de licença de uso por prazo definido, prestação de serviços técnicos de suporte e atualizações do sistema de informática FICATESWEB, pelo período de um ano, fica em R\$ 6.870,00 (seis mil, oitodentos e setenta reais), devendo ser pago mensalmente, em 12 (doze) parcelas. O contrato consiste nos seguintes direitos e serviços:

## I – DA LICENÇA DE USO POR PRAZO DEFINIDO

A CONTRATADA assegura o direito de uso por prazo definido, na forma de licença, mediante as seguintes condições e garantias à CONTRATANTE, do programa de computador FICATESWEB – MÓDULO CÁLCULO, conforme as especificações abaixo enunciadas:

a) A CONTRATANTE fica autorizada ao uso do FICATESWEB – MÓDULO CÁLCULO pelo prazo definido nesse contrato, mediante o pagamento mensal do valor acordado.

b) Findo o prazo de licença de uso, o FICATESWEB – MÓDULO CÁLCULO disponibilizará à CONTRATANTE apenas a consulta dos dados cadastrados até a data da presente licença.

c) A licença de uso do FICATESWEB – MÓDULO CÁLCULO autoriza a utilização exclusivamente para a CONTRATANTE, compreendendo os órgãos da Administração Direta, na condição de multiusuário, ficando vedada sua utilização para atender interesses de terceiros, inclusive de entidades da Administração Indireta.

d) O uso indevido do FICATESWEB – MÓDULO CÁLCULO e a disponibilização do mesmo para terceiros, nas dependências do Município ou fora delas, com qualquer finalidade alheia às estritas necessidades do CONTRATANTE, sujeita os infratores à responsabilização civil e penal e outras cominações legais incidentes. e) Nenhuma parte do FICATESWEB – MÓDULO CÁLCULO pode ser reproduzida, armazenada ou introduzida em sistema de recuperação, transmitida de qualquer forma e por qualquer meio (eletrônico, mecânico, fotocópia, gravação ou qualquer outro) ou para qualquer propósito, sem a permissão expressa do LICENCIANTE, quando para fins alheios ao desse contrato.

f) O FICATESWEB – MÓDULO CÁLCULO utiliza medidas tecnológicas para proteção contra cópia, sujeitando a CONTRATANTE à adoção dos procedimentos de ativação do produto indicados pela CONTRATADA.

g) É dever da CONTRATANTE, assim entendida como a pessoa jurídica e seus servidores, empregados ou vinculados a qualquer título, bem como terceiros a que a licenciada tenha dado acesso ao FICATESWEB – MÓDULO CÁLCULO, obedecer às normas do regime de proteção à propriedade intelectual, nos termos da legislação federal pertinente.

h) Os critérios de operação do FICATESWEB – MÓDULO CÁLCULO constam de manual eletrônico inserto no programa.

i) A CONTRATADA não assegura, sob qualquer hipótese, a adaptação do FICATESWEB - MÓDULO CÁLCULO para atender a eventuais necessidades particulares da CONTRATANTE, nem para atender a recomendações de qualquer órgão governamental, limitando-se às adequações declaradas no inciso II dessa cláusula.

II – DOS SERVIÇOS DE SUPORTE TÉCNICO

Os serviços de suporte técnico do FICATESWEB – MÓDULO CÁLCULO compreendem o seguinte:

Rua dos Andradas, 1234 | Sala 1603 | Centro | Porto Alegre | RS | CEP: 90.020-008 | (51) 3778-1188 | iem@iem.inf.br | www.iem.inf.br

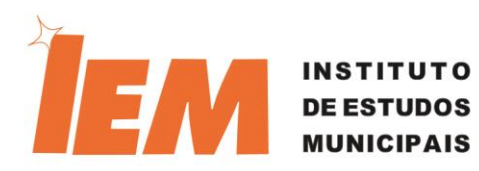

a) Orientação para a instalação do FICATESWEB – MÓDULO CÁLCULO bem como sobre as configurações necessárias, por telefone ou e-mail.

b) Orientação para a utilização do FICATESWEB – MÓDULO CÁLCULO e esclarecimento de dúvidas sobreta sua operacionalização, durante todo o período do contrato, por telefone ou e-mail.

c) Treinamento dos servidores indicados para a operacionalização do FICATESWEB – MÓDULO CÁLCULO, na sede da CONTRATADA ou por acesso remoto, se a CONTRATANTE entender necessário, além da orientação permanente por telefone e e-mail.

d) Suporte técnico para eventuais problemas detectados no FICATESWEB – MÓDULO CÁLCULO, através de e-mail ou telefone.

e) Esclarecimentos sobre as referências técnicas adotadas no sistema e eventuais divergências de interpretação, sendo que a decisão sobre as alternativas a serem adotadas pelos usuários, nos aspectos técnicos e jurídicos, deve ser de iniciativa da CONTRATANTE.

f) Os serviços previstos nesse inciso não implicam em esclarecimentos ou interpretação de legalidade sobre os aspectos que envolvem o transporte escolar (legislação de trânsito, tributária, previdenciária, trabalhista, civil e outras), mas tão somente sobre a operacionalização do  $FI$  $ATESWEB - MÓDULO$ CÁLCULO e as configurações do mesmo, quanto à lógica de suas operações relacionada aos objetivos de cálculo de custos, controle da execução contratual e fiscalização contratual.

g) para a hipótese de atendimento na sede da CONTRATANTE, é fixado o valor de R\$ 250,00 (duzentos e cinquenta reais) por hora de trabalho no local; R\$ 250,00 (duzentos e cinquenta reais) para despesas de estadia e alimentação, no caso de necessidade de pernoite e 90,00 (noventa reais) quando não necessário pernoite; R\$ 1,00 (um real) por quilômetro rodado, contado da sede da CONTRATADA, ida e volta, até a sede da CONTRATANTE. Nesse caso, a CONTRATADA remeterá, previamente, **p**rçamento das despesas a serem indenizadas, para análise e aprovação pela CONTRATANTE, quando concordar com as mesmas. Havendo necessidade de passagem aérea, as despesas relativas também deverão ser ressarcidas.

OUTROS ESTADOS: 350,00 (trezentos e cinquenta reais) por hora de trabalho no local; R\$ 350,00 (trezentos e cinquenta reais) para despesas de estadia e alimentação, no caso de necessidade de pernoite e 150,00 (cento e cinquenta reais) quando não necessário pernoite; R\$ 1,00 (um real) por quilômetro rodado, contado da sede da CONTRATADA, ida e volta, até a sede da CONTRATANTE. Nesse caso, a CONTRATADA remeterá, previamente, orçamento das despesas a serem indenizadas, para análise e aprovação pela CONTRATANTE, quando concordar com as mesmas. Havendo necessidade de passagem aérea, as despesas relativas também deverão ser ressarcidas.

III – DA ATUALIZAÇÃO DO PROGRAMA

A atualização do FICATESWEB – MÓDULO CÁLCULO, a critério da contratada, compreende o seguinte:

a) Repasse das novas versões do referido programa, decorrentes de eventuais alterações da legislação relacionadas às operações relativas aos cálculos de custos do FICATESWEB – MÓDULO CÁLCULO, quando decorrentes de inovações normativas e regulamentares de normas nacionais que impactarem diretamente as funcionalidades do sistema contratado, no prazo de 180 (cento e oitenta) dias da publicação dos novos atos normativos, excluindo-se eventuais exigências específicas de leis, regulamentos e programas estaduais e municipais e de regulamentos de programas específicos nacionais relacionados ao transporte escolar e excluindo-se, igualmente, inovações normativas que impactam aspectos do transporte escolar não garantidos pelas funcionalidades expostas no anexo deste contrato.

b) Repasse das novas versões decorrentes de simples aperfeiçoamento do sistema, durante o período do contrato, independentemente da ocorrência das hipóteses previstas na letra "a" desse inciso.

c) A atualização do sistema, referida nesse inciso, não implica em eventuais adequações para atender a necessidades específicas da CONTRATANTE. Ocorrendo tal necessidade, a CONTRATADA avaliará a possibilidade de atendimento, a seu critério, que será objeto de nova contratação ou mediante aditivo ao presente contrato.

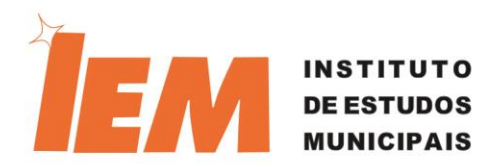

d) A CONTRATADA não assegura, sob qualquer hipótese, a adaptação do sistema para atender a recomendações de qualquer órgão governamental, limitando-se às adequações declaradas nesta cláusula. e) Não se considera simples atualização do FICATESWEB – MÓDULO CÁLCULO o desenvolvimento de novos módulos relacionados à gestão dos contratos do transporte escolar, à fiscalização e a outras funcionalidades não relacionadas à estimativa de custos do transporte escolar, podendo, neste caso, ser objeto de novo contrato ou de aditivo a este firmado.

f) No caso de detecção de qualquer erro no sistema, que importe em incorreção no cálculo dos custos do transporte e nas demais informações que o sistema disponibiliza, a CONTRATADA garante, no prazo de 90 (noventa) dias, o encaminhamento de nova versão do programa.

No caso de dúvidas, estamos a sua disposição no e-mail do suporte iem@iem.inf.br ou pelo telefone (51) 3778-1188. O IEM coloca-se à disposição para maiores esclarecimentos.

Atenciosamente,

j Darcí Reali

Diretor do IEM

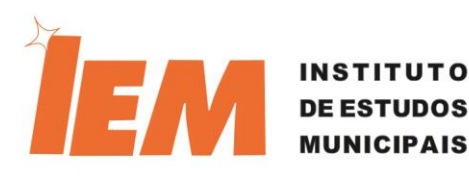

# FUNCIONALIDADES E RECURSOS DO FICATESWEB – MÓDULO CÁLCULO

### 1. Parametrização do sistema

Disponibilização de tela de parametrização do sistema, com as variáveis de cálculo que importam em alimentação de dados e/ou valores, com, no mínimo, variáveis relativas a:

- a) Itinerário: permitir o cálculo data a data, por período, e por número de dias letivos.
	- b) Tempo de prestação de serviço: permitir a definição de tempo padrão de carga horária para a mão de obra envolvida e para os veículos, de modo a possibilitar a restrição de despesas a serem assumidas pelo contratante.
- c) Tributos: permitir a definição de alíquotas de ISS, de ICMS e dos tributos federais.
- d) Depreciação: dar escolha de depreciação linear ou decrescente.
- e) Veículos: dar opção de escolha de quais itens podem ser objeto de aplicação de TUV taxa de uso do veículo, para fins de limitação das despesas a serem assumidas.
- f) Recursos humanos; permitir a fixação de valores e percentuais de todos os encargos incidentes e de outros benefícios decorrentes de acordo ou convenção coletiva de trabalho.
- g) Remuneração do capital: permitir a definição dos itens que podem ser objeto de remuneração a título de atualização monetária e lucro sobre o valor dos bens e capitais investidos.

### 2. Projeção de custos do transporte escolar

Contemplar, como variáveis que incidem nos custos dos serviços de transporte escolar, os seguintes componentes:

- a) Recursos humanos: motoristas, monitores e outros relacionados ao transporte, com projeção de custos com encargos (piso da categoria, horas extras, adicional noturno, décimo terceiro, abono de 1/3 de férias, FGTS, encargos previdenciários, acidente de trabalho, salário educação, INCRA, SENAT, SEST, SEBRAE, licenças e outros benefícios) e sem encargos (depósito por rescisão, aviso prévio, multa sobre o FGTS, vale alimentação e transporte, plano e saúde, seguro da tripulação e outros).
- b) Categoria profissional e vínculo: permitir o cadastro de diferentes tipos de categoria profissional (motorista, monitor, etc.) e de diferentes vínculos (CLT, estatutário) e filiação para contribuição previdenciária (RGPS e RPPS), para cálculos distintos.
- c) Permitir o cálculo de modo distinto para: execução terceirizada (CLT), execução direta (CLT), execução direta (INSS) e execução direta (RPPS).
- d) Possibilidade de cálculo distinto para estatutário ou celetista, a partir dos dados lançados, para fins de comparação de custos da terceirização com a execução direta dos serviços.
- e) Despesas administrativas: possibilidade de fixar valor ou percentual sobre os demais custos
- f) Veículos: cotação, tipos, despesas de licenciamento, vistorias técnicas, equipamentos ou exigências adicionais e cálculo de depreciação.
- g) Veículo reserva: possibilidade de cálculo dos custos adicionais para determinado itinerário.
- h) Combustíveis: tipos, cotação com registro de histórico, cálculo **d**e média, seleção automática de valores ou lançada pelo operador.
- i) Manutenção dos veículos; permite o cálculo baseado em percentual de consumo de combustíveis de modo separado para vias pavimentadas e não pavimentadas ou manutenção por detalhamento de itens e detalhamento da rodagem de pneus. Permite lançar os custos de manutenção por tipo de item de manutenção.
- j) Tributos: permitir a seleção automática do regime tributário entre simples e lucro presumido.
- k) Remuneração do capital: cálculo em percentual incidente sobre a base de cálculo especificada nos parâmetros gerais.

#### 3. Cadastramento de itinerário e rotas

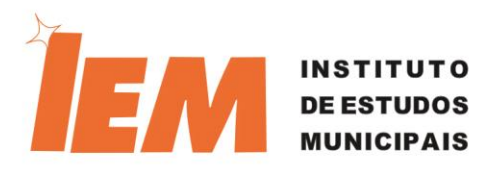

- a) Cadastramento de itinerários, que podem ser subdivididos por rotas, para gerenciar a necessidade e custo de veículos reservas além de visualizar a licitação como um todo ou em partes.
- b) Cadastramento dos dados de cada rota, compreendendo horários dos percursos; quilometragem morta, efetiva, pavimentada e não pavimentada; tempo de espera; categorias profissionais alocadas para cada rota e os respectivos tempo de serviço e tempo dispensado para fins de cômputo da jornada a ser paga.

### 4. Geração de planilhas:

- a) Analítica e sintética, de custos por itinerário, abrangendo todas as características cadastradas nos itens anteriores, gerando valores de parâmetros para licitação.
- b) Geração de planilha para proposta de licitante, com parâmetros de mínimo e máximo de admissibilidade em cada componente de custo.

#### 5. Sobre o Sistema

- a) Sistema web multiusuário
- b) Não requer instalação
- c) Interface simples e intuitiva
- d) Emissão de relatórios em PDF
- e) Disponível 24/7
- f) Backup automático dos dados

#### 6. Requisitos do Sistema

- a) Navegador Google Chrome, Mozilla Firefox ou Microsoft Internet Explorer 11
- b) Leitor de PDF